#### **ЮЖНО-УРАЛЬСКИЙ ГОСУДАРСТВЕННЫЙ УНИВЕРСИТЕТ**

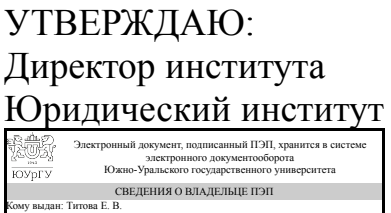

Сому выдан: Throba Е. В.<br>Пользователь: titovaev<br>Дата подписания: 27.01.2022<br>Е. В. Титова

#### **РАБОЧАЯ ПРОГРАММА**

**дисциплины** 1.Ф.08 Информационные технологии в профессиональной деятельности **для специальности** 40.05.01 Правовое обеспечение национальной безопасности **уровень** Специалитет **форма обучения** заочная **кафедра-разработчик** Конституционное и административное право

Рабочая программа составлена в соответствии с ФГОС ВО по направлению подготовки 40.05.01 Правовое обеспечение национальной безопасности, утверждённым приказом Минобрнауки от 31.08.2020 № 1138

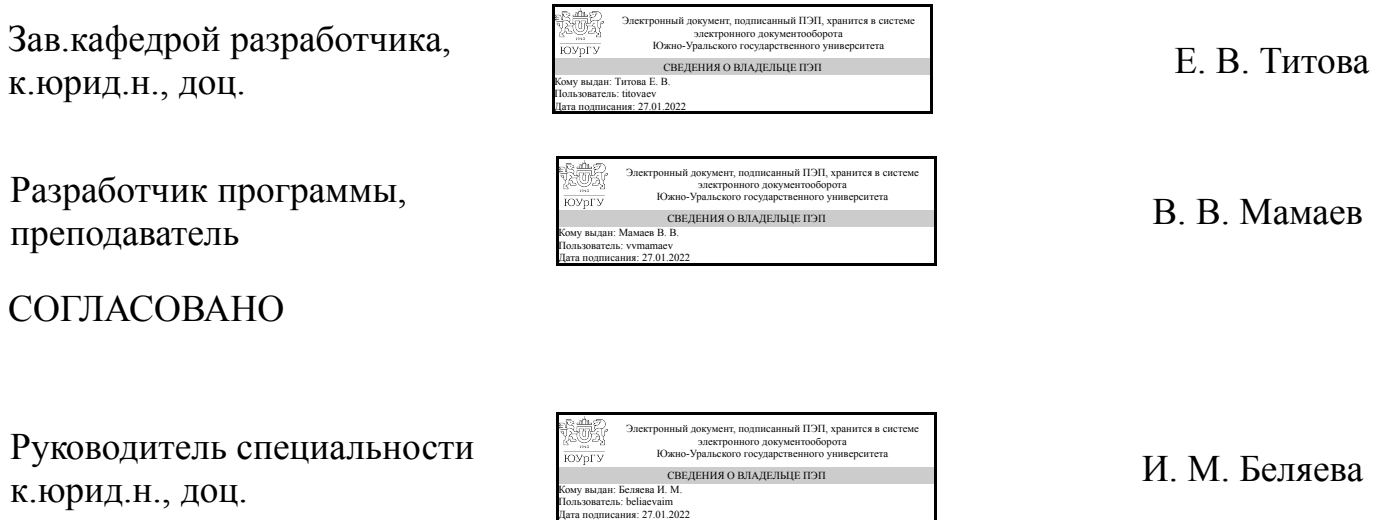

### **1. Цели и задачи дисциплины**

Цели: - подготовка студентов к эффективному применению в процессе обучения в вузе и в ходе будущей профессиональной деятельности современных компьютерных технологий, ознакомление с элементами теории систем, используемых при разработке, внедрении и оценке информационных технологий в работе юридических служб, при обработке юридической информации; - формирование у студентов навыков и приемов владения технологиями обработки, хранения, передачи и приема массивов информации в различных областях деятельности практика-юриста в современном мире; - обучение студентов основным навыкам создания шаблонов юридических документов и обработки различных массивов информации. Задачи дисциплины: - изучение комплекса базовых теоретических знаний в области информационных систем и информационных технологий; - формирование и развитие компетенций, знаний, практических навыков и умений, способствующих всестороннему и эффективному применению офисных программных средств, информационных технологий при решении прикладных задач профессиональной деятельности, связанных с поиском, обработкой и анализом правовой информации, в том числе с применением глобальных компьютерных сетей; - ознакомление студентов с теоретическими принципами организации информационных процессов, информационных технологий, и информационных систем в современном обществе; − формирование у студентов навыков работы с компьютером как средством управления информацией.

### **Краткое содержание дисциплины**

Введение. Информация и информатика: информатика как система знаний - предмет науки, базовые понятия. определения и категории. Информационные ресурсы. Информационная сфера. Информационные процессы. Информационные системы. Информатизация современного общества. Правовая информация ее виды и классификация. Государственная политика в области информатизации. Технические и программные средства реализации информационных процессов. История развития технических средств обработки информации. Структура ПК и теоретические основы его логической организации. Классификация программного обеспечения. Прикладное программное обеспечение: пакет программ Microsoft Office. Электронный документооборот. Компьютерные сети, корпоративный и глобальный обмен информацией. Глобальная сеть Интернет. Протоколы передачи информации в сети. Использование Интернета в офисной работе с клиентами и удаленными сотрудниками, как базы данных и нового средства массовой информации. Службы Интернет: Веб-интерфейс, почта, FTP. Адреса информации в Интернете (IP-адрес компьютера, доменное имя ПК). Работа в сети Интернет. Программы-обозреватели сети Интернет. Поиск в сети, поисковые системы, каталоги ресурсов. Электронная почта, функции и правила работы. Почтовый ящик на сервере организации, провайдера или на почтовом веб-сайте. Почтовый адрес. Проверка полученной информации на наличие вирусов, сохранение и удаление почтовых сообщений, защита от рассылок (спама). Информационная безопасность и защита информации. Информационные ресурсы Консультант+, Гарант.

### **2. Компетенции обучающегося, формируемые в результате освоения дисциплины**

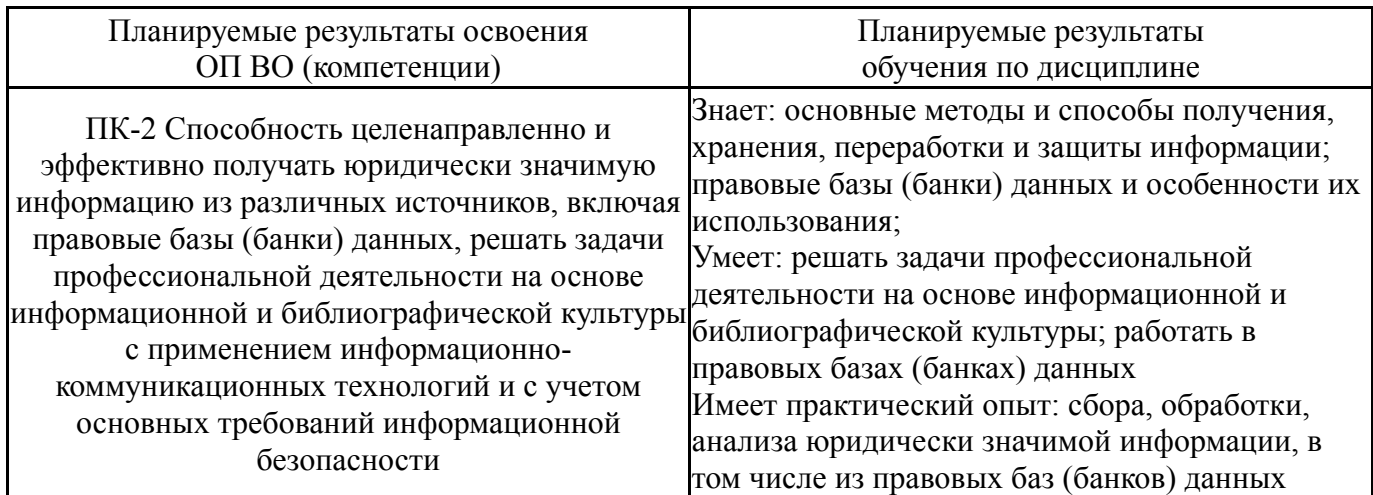

### **3. Место дисциплины в структуре ОП ВО**

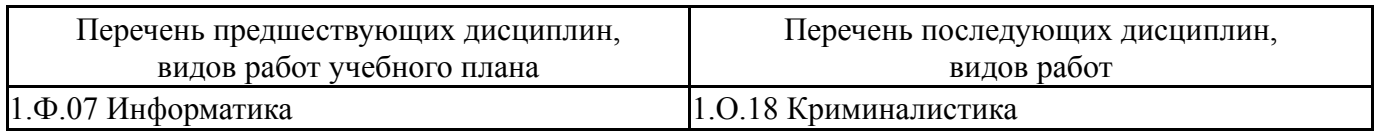

Требования к «входным» знаниям, умениям, навыкам студента, необходимым при освоении данной дисциплины и приобретенным в результате освоения предшествующих дисциплин:

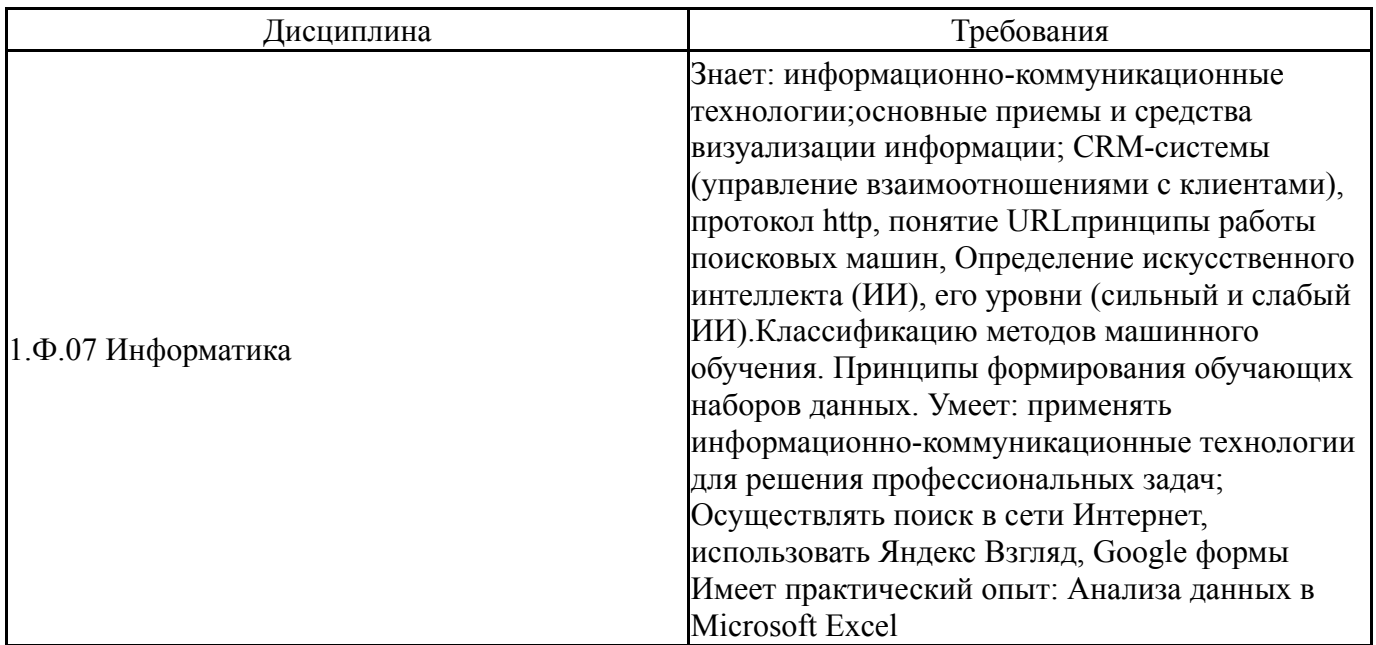

### **4. Объём и виды учебной работы**

Общая трудоемкость дисциплины составляет 3 з.е., 108 ч., 20,5 ч. контактной работы

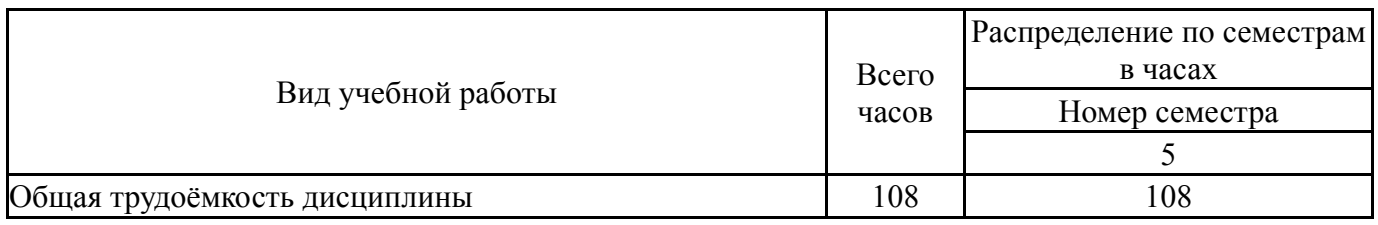

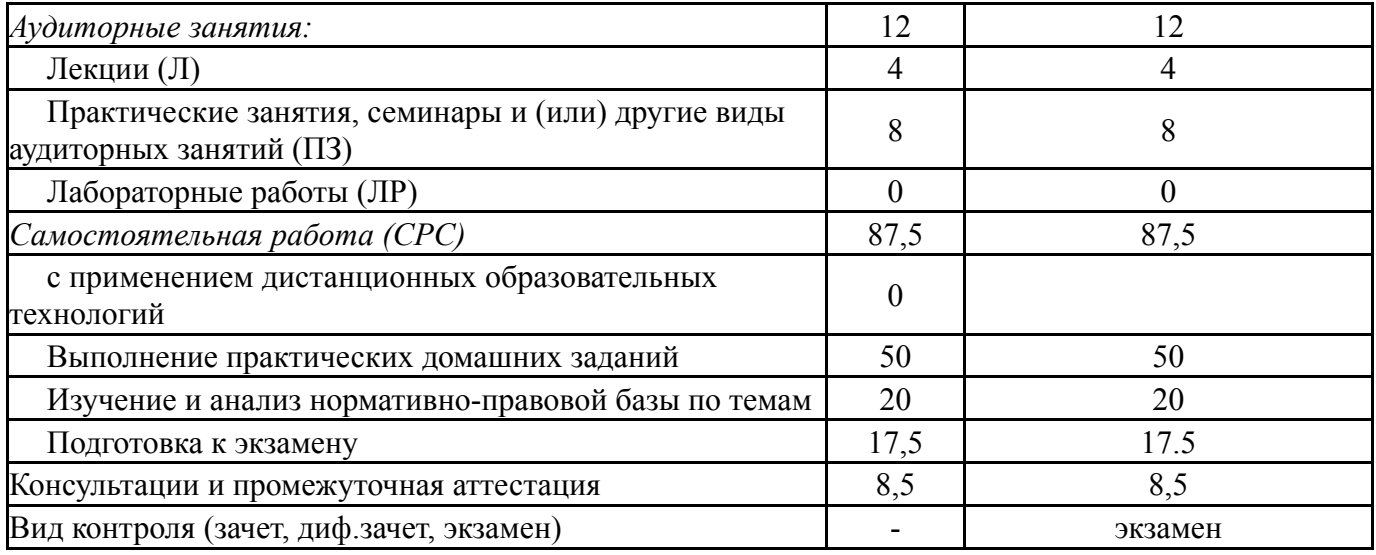

# **5. Содержание дисциплины**

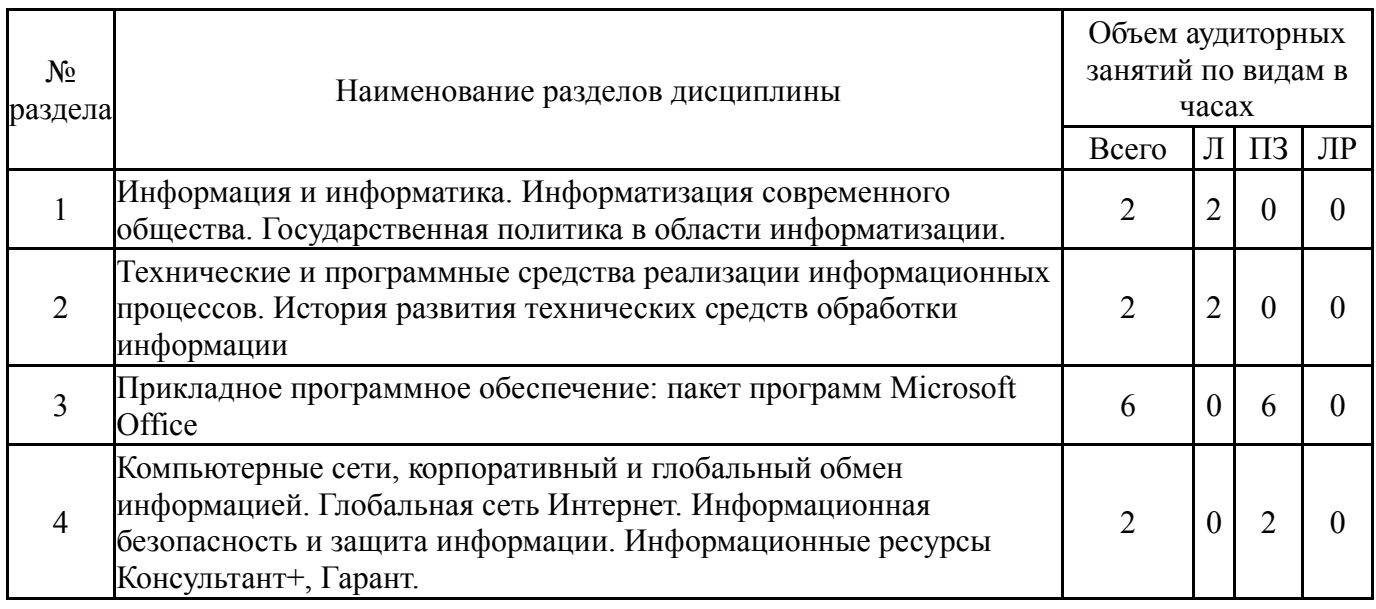

# **5.1. Лекции**

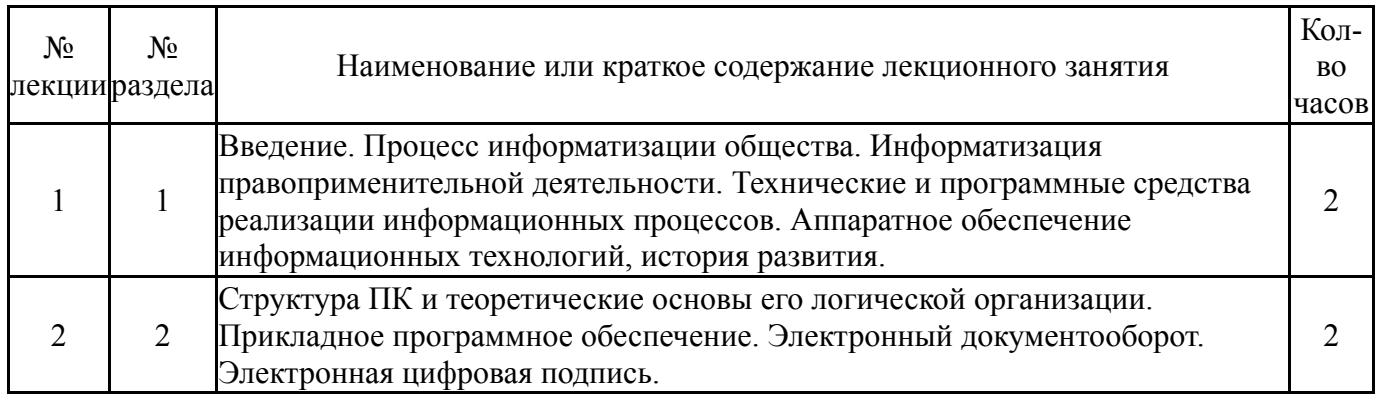

# **5.2. Практические занятия, семинары**

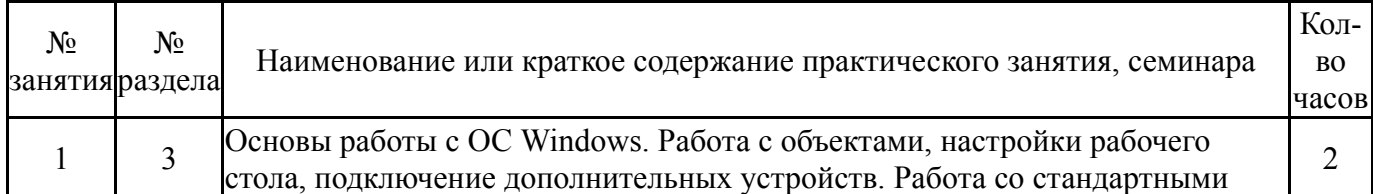

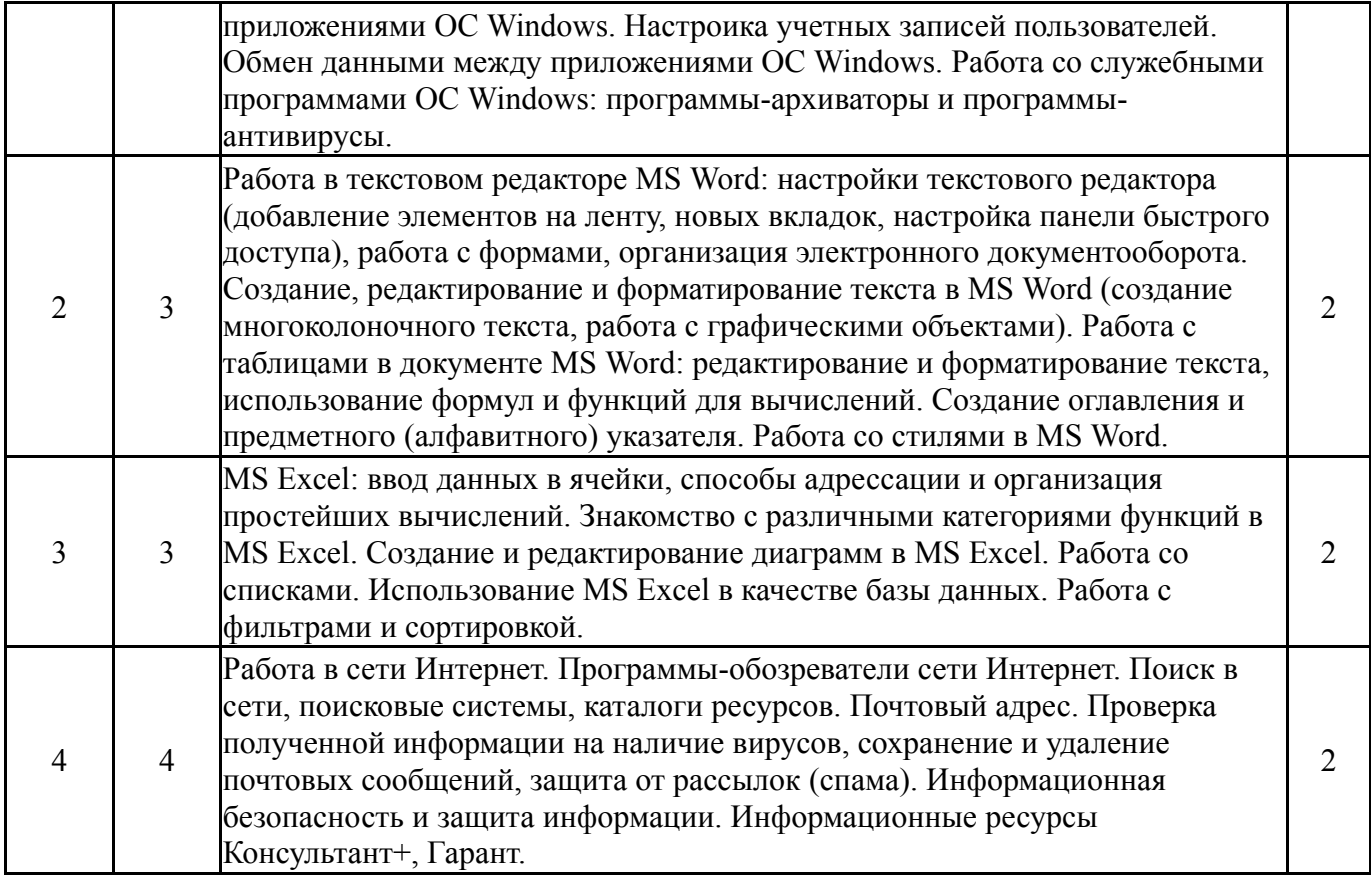

# **5.3. Лабораторные работы**

Не предусмотрены

# **5.4. Самостоятельная работа студента**

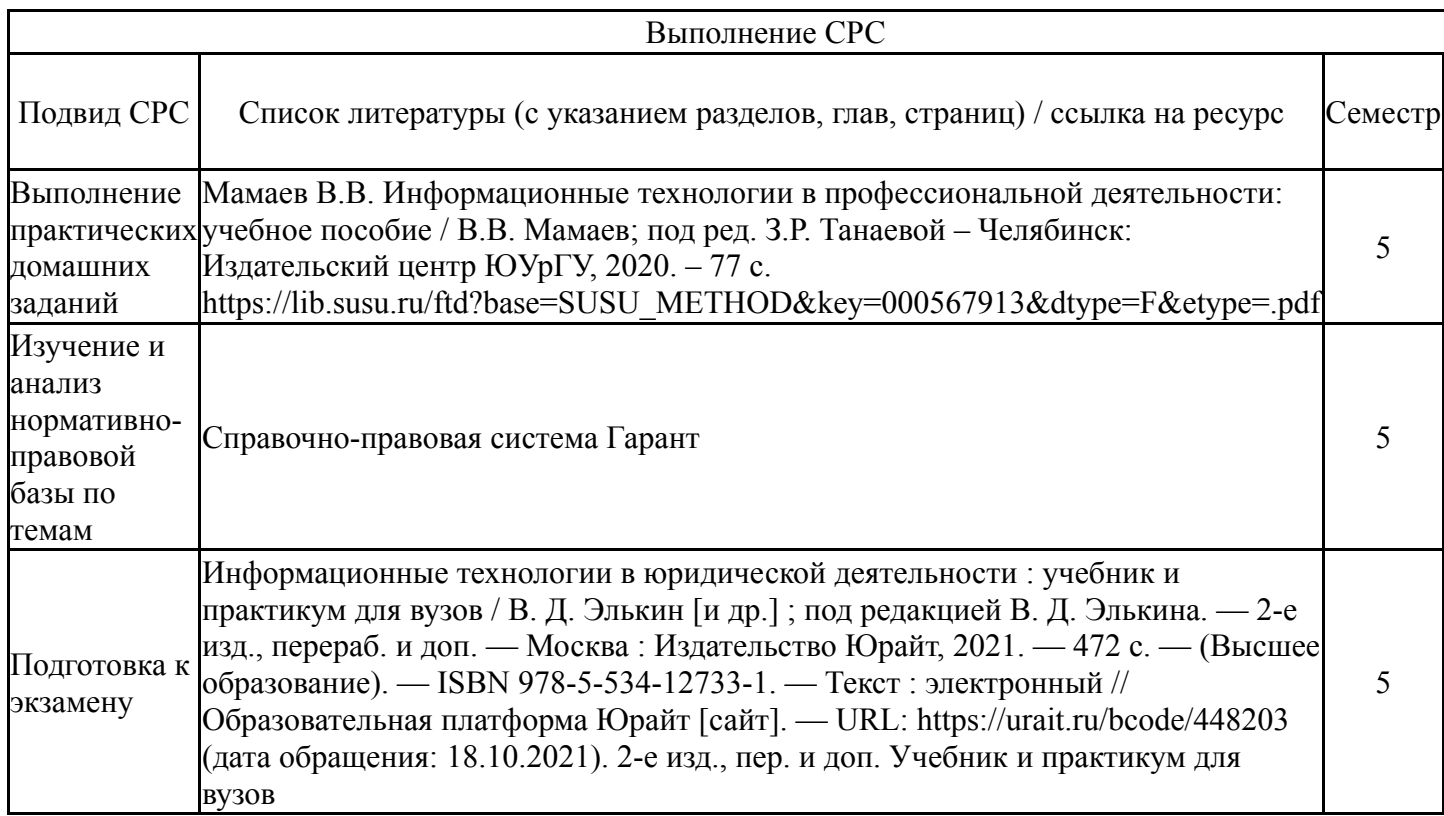

# **6. Текущий контроль успеваемости, промежуточная аттестация**

Контроль качества освоения образовательной программы осуществляется в соответствии с Положением о балльно-рейтинговой системе оценивания результатов учебной деятельности обучающихся.

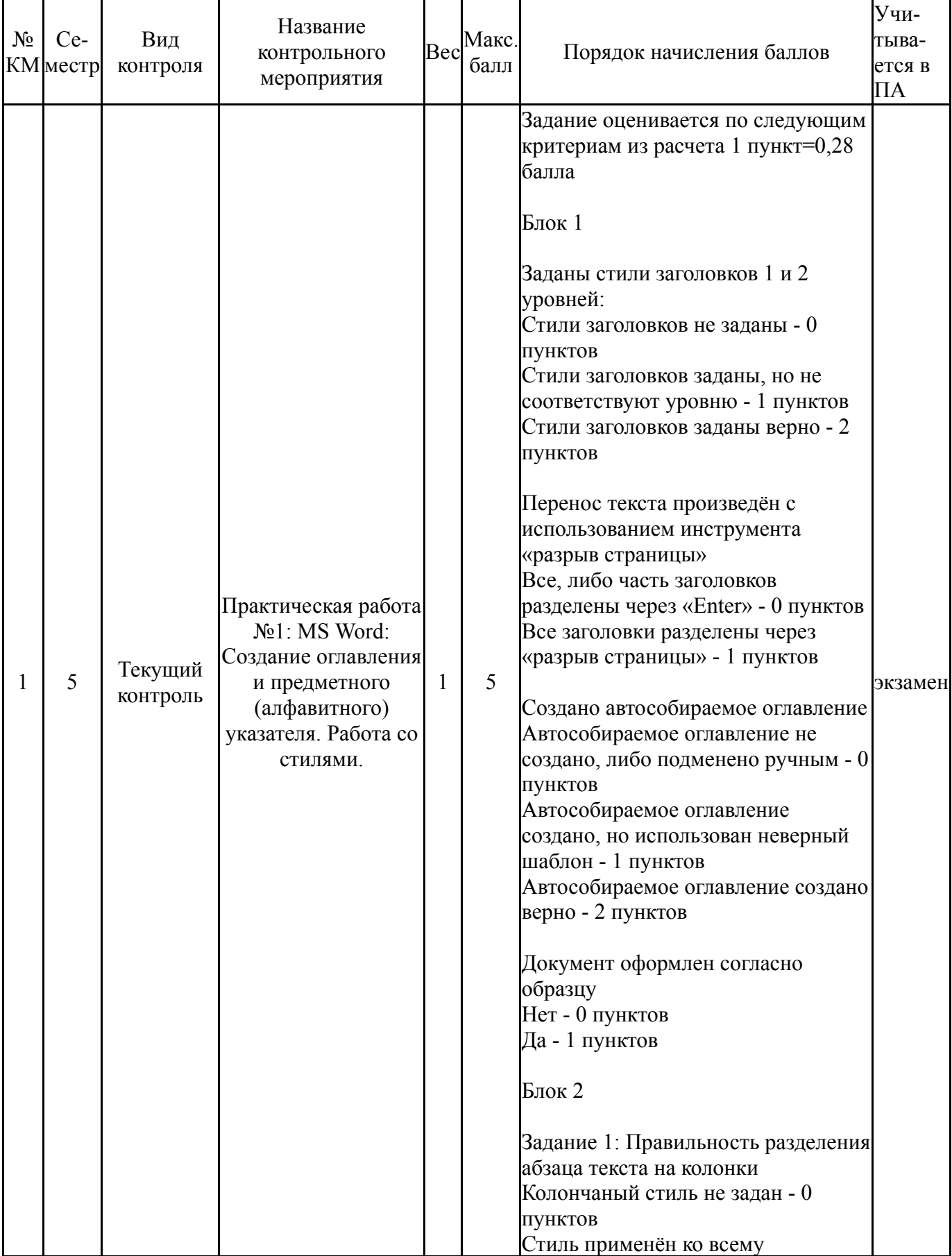

# **6.1. Контрольные мероприятия (КМ)**

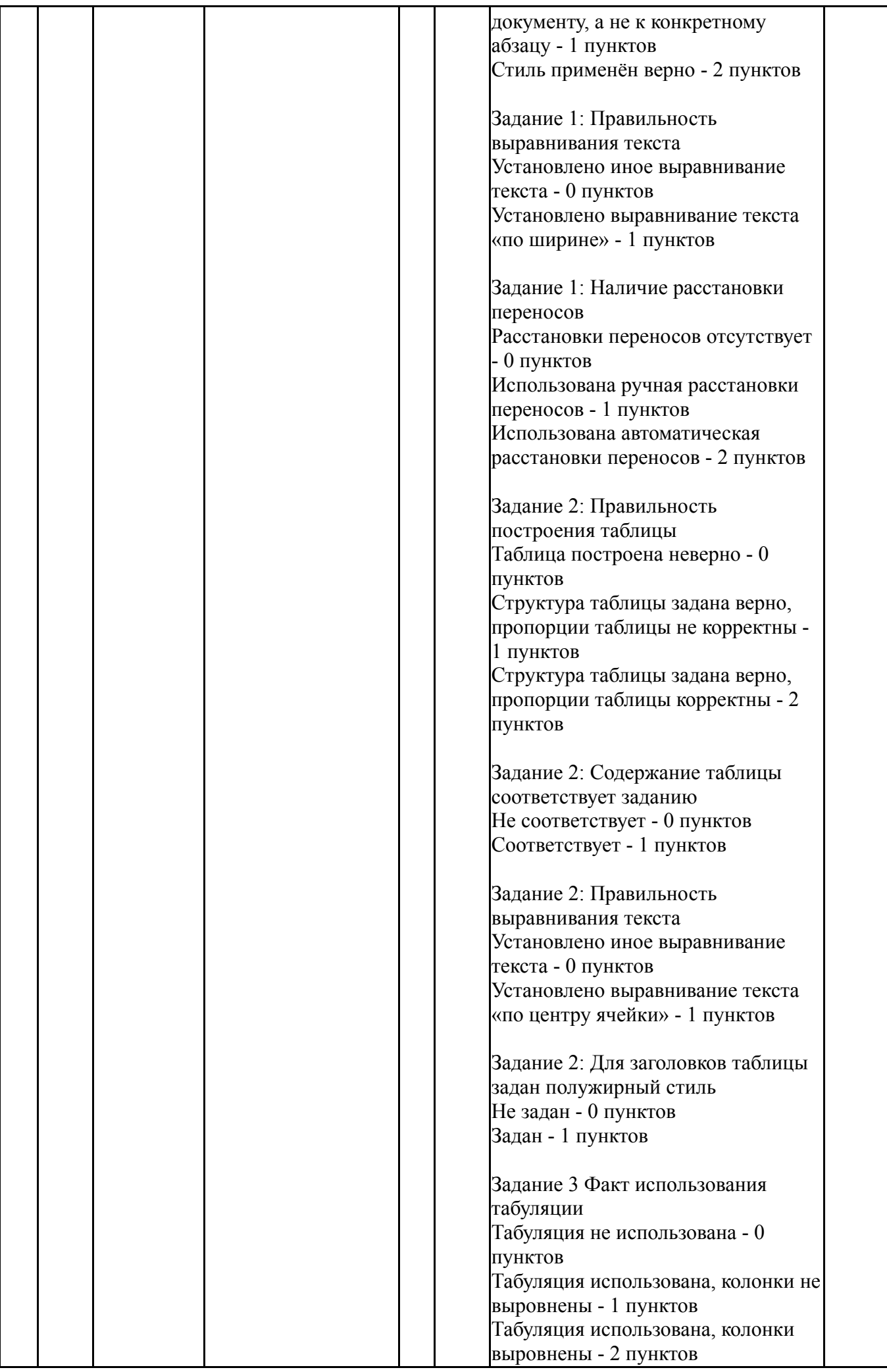

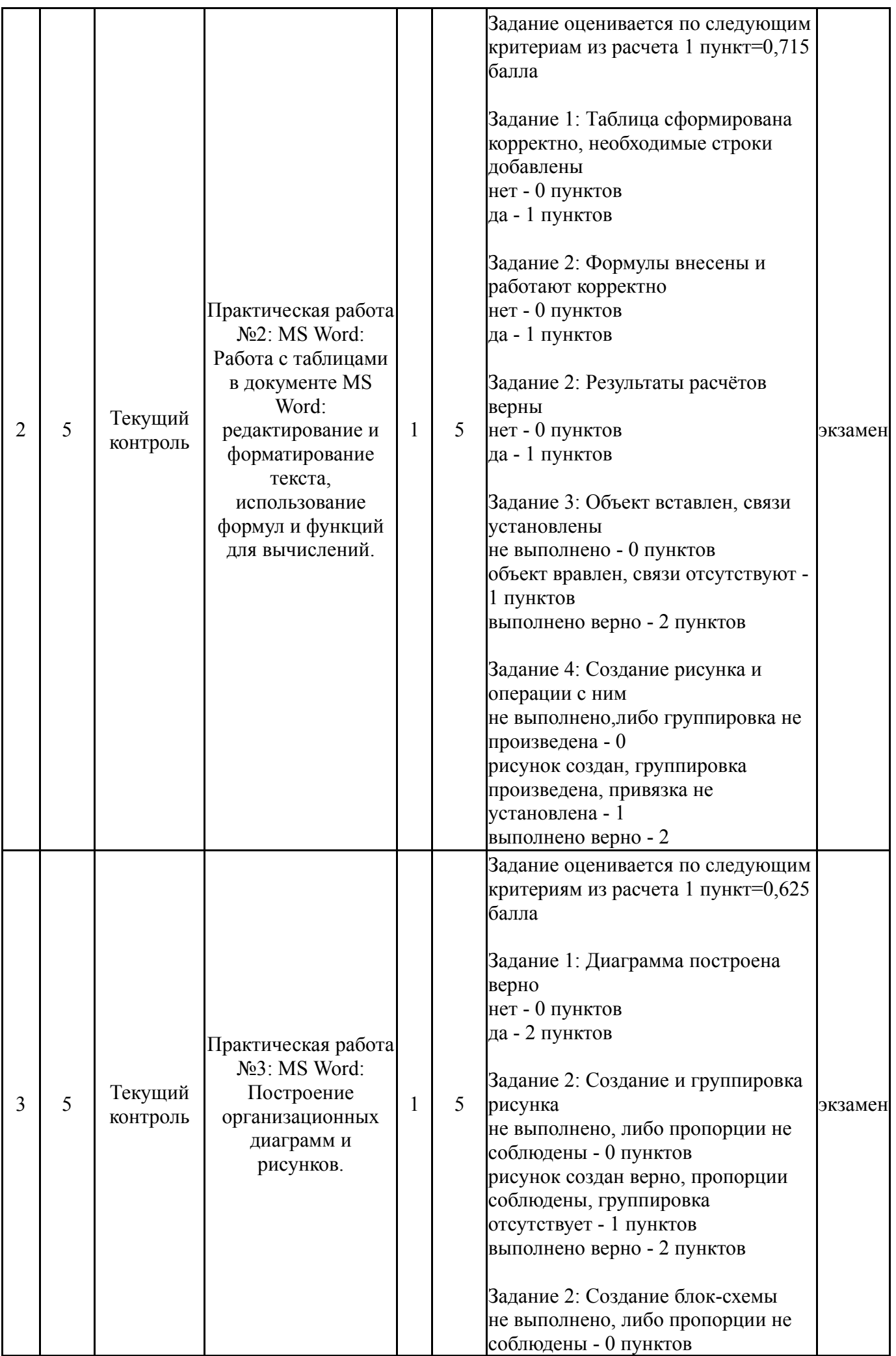

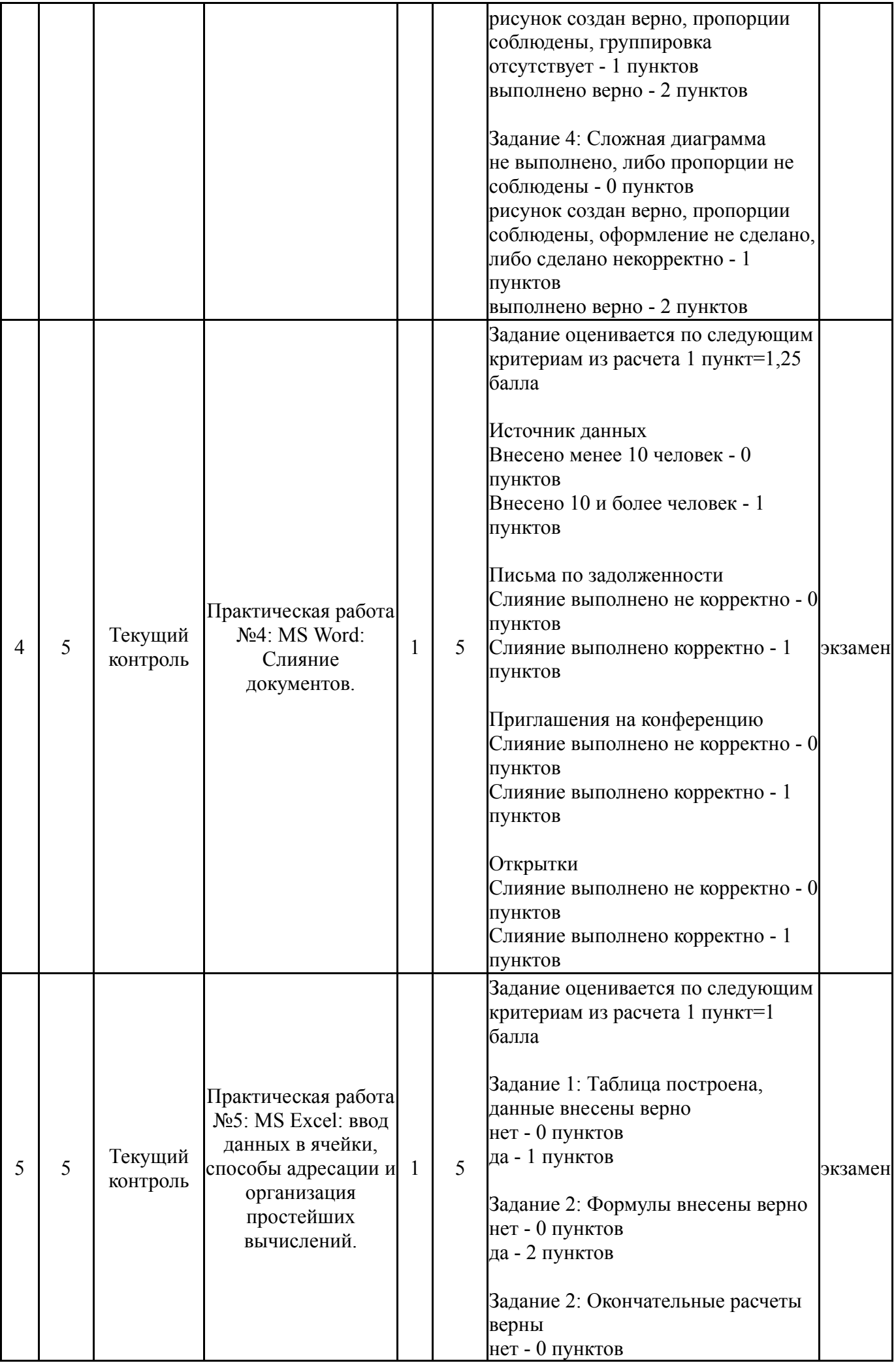

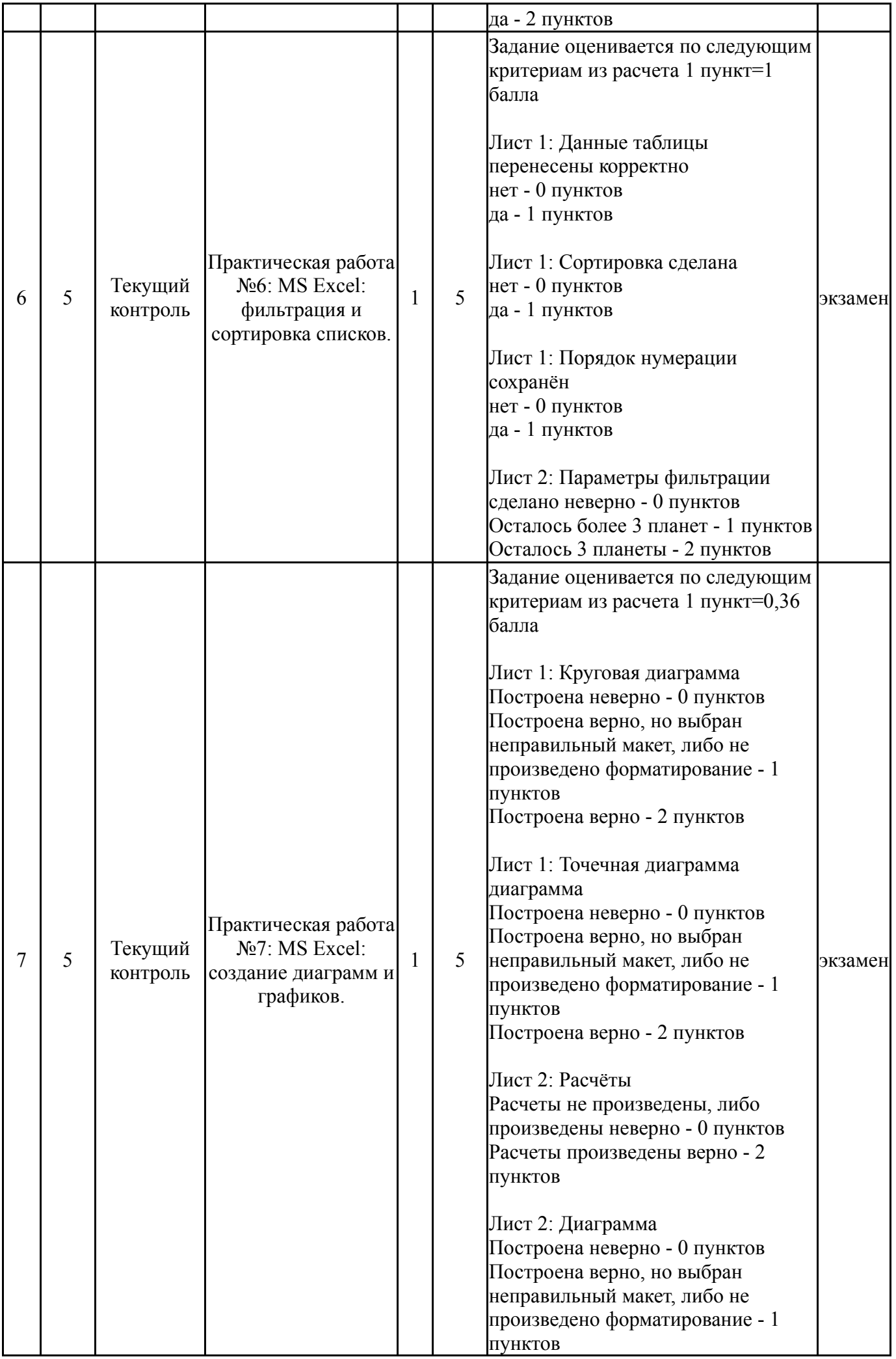

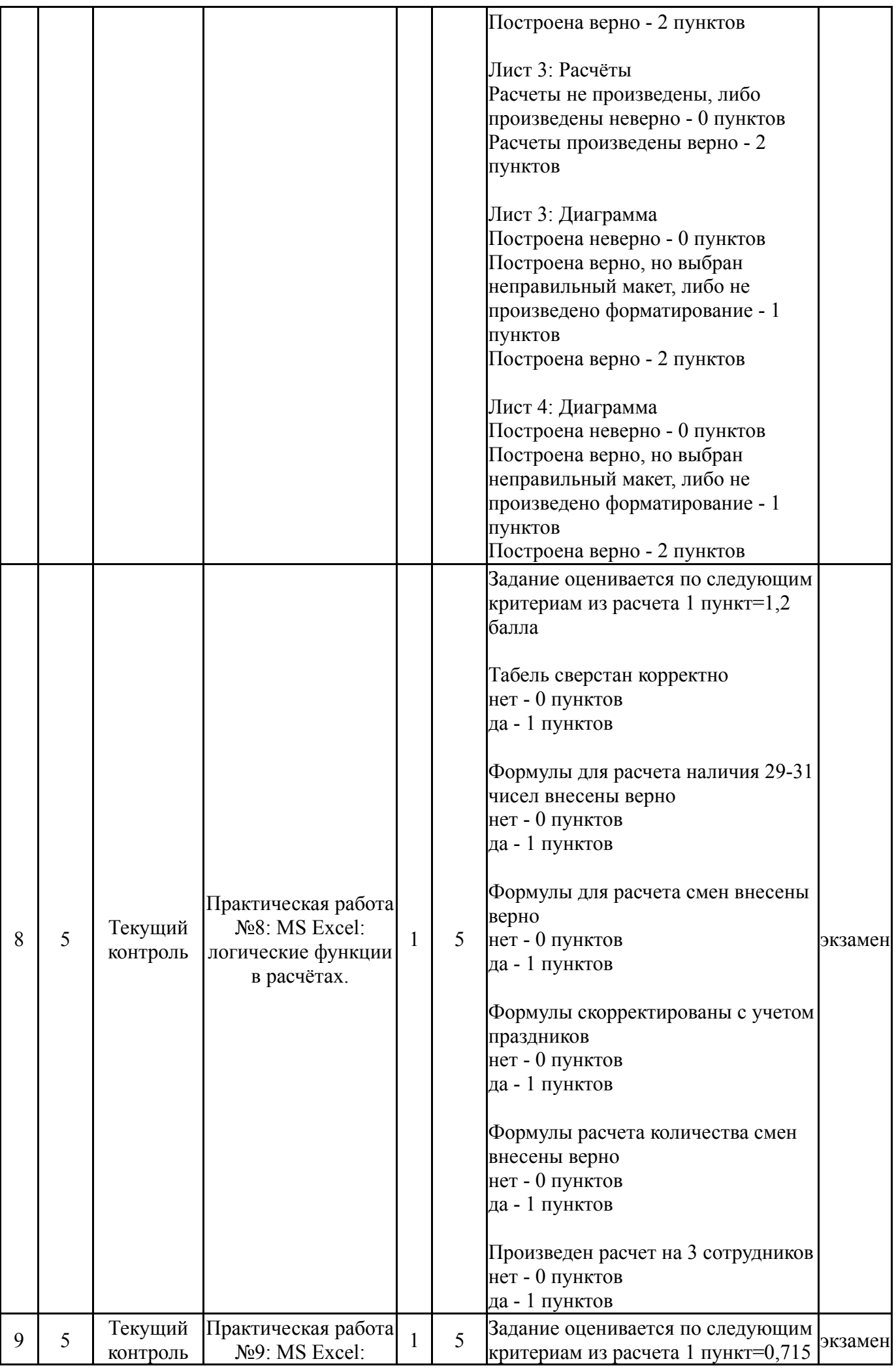

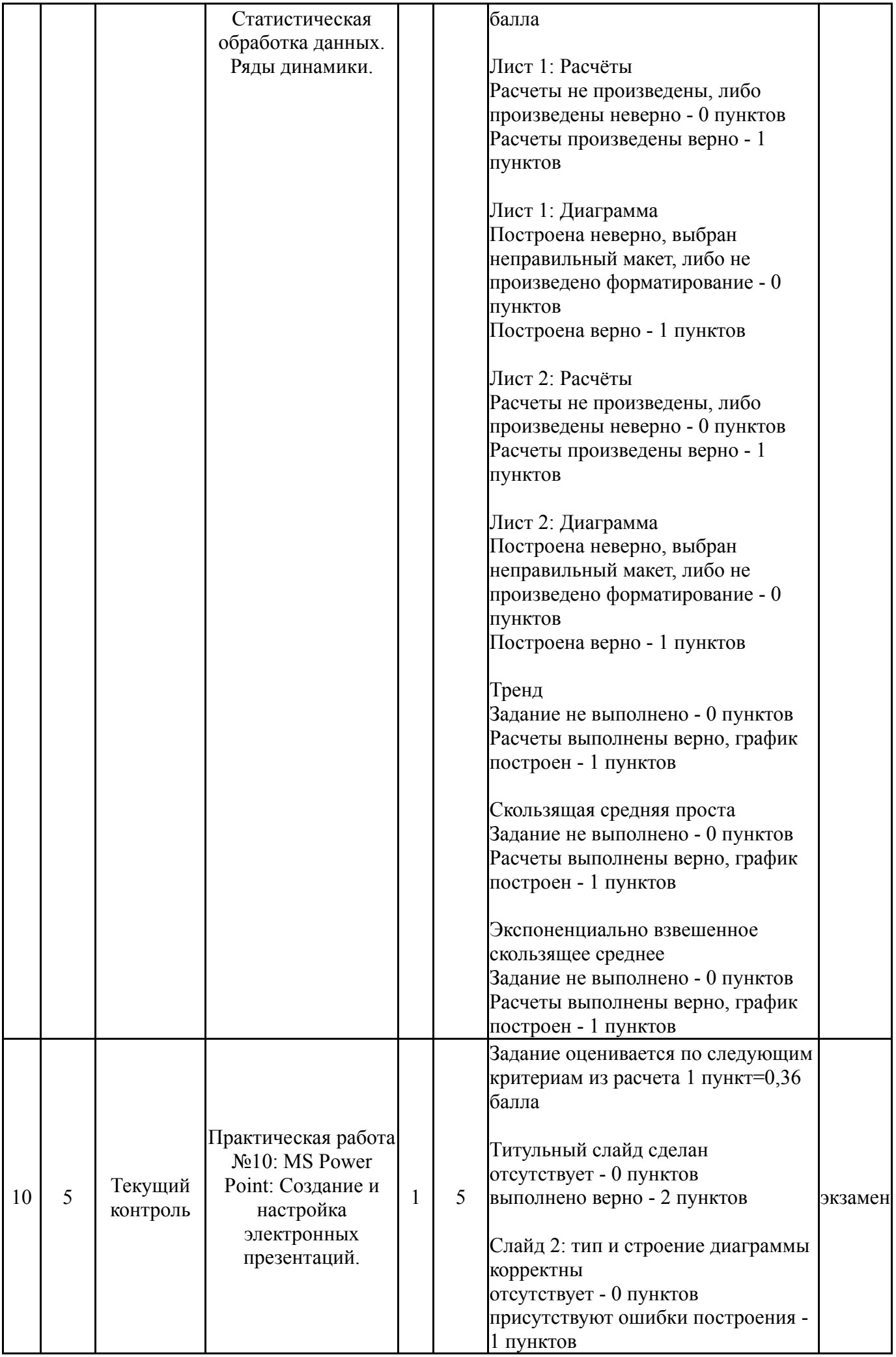

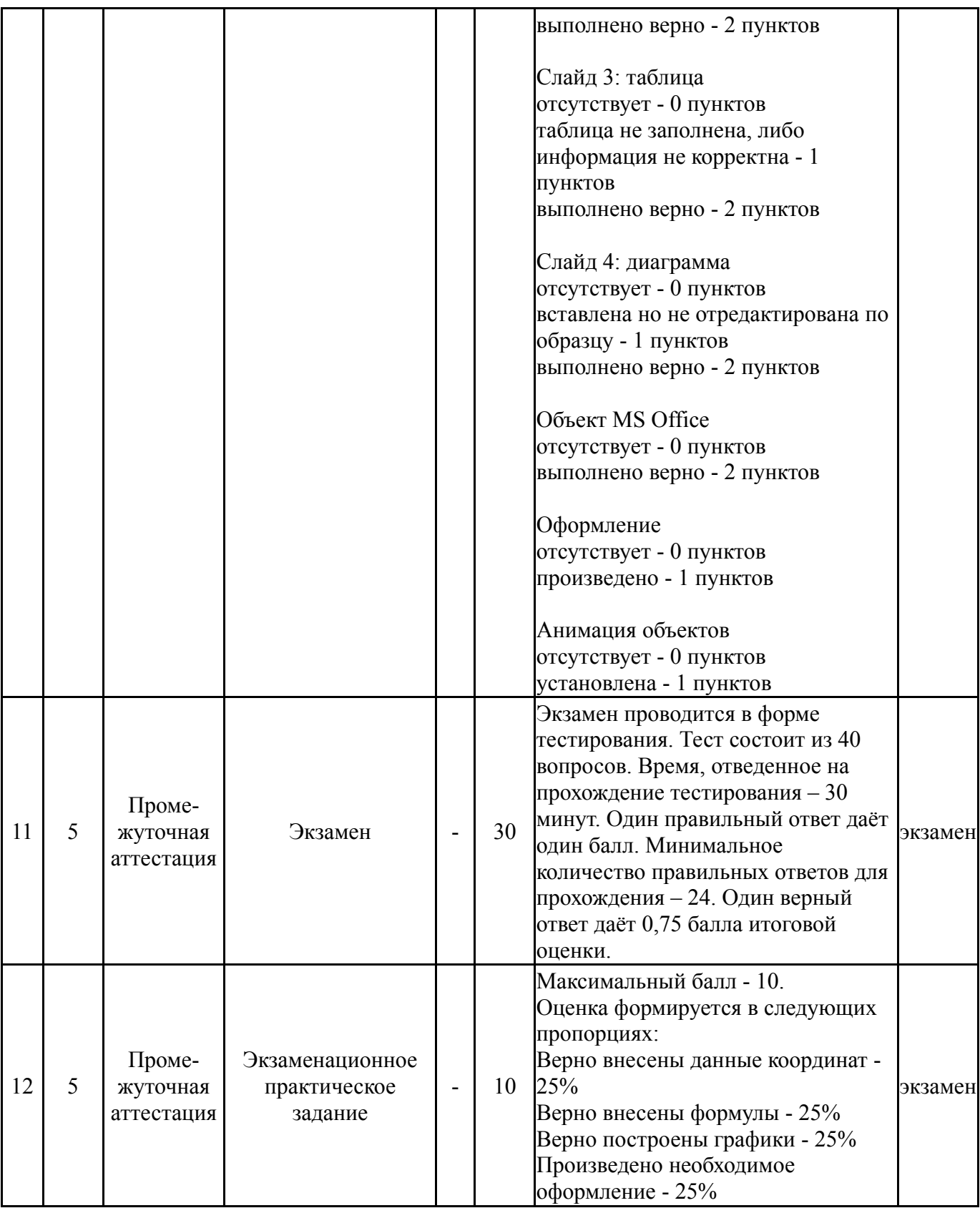

# **6.2. Процедура проведения, критерии оценивания**

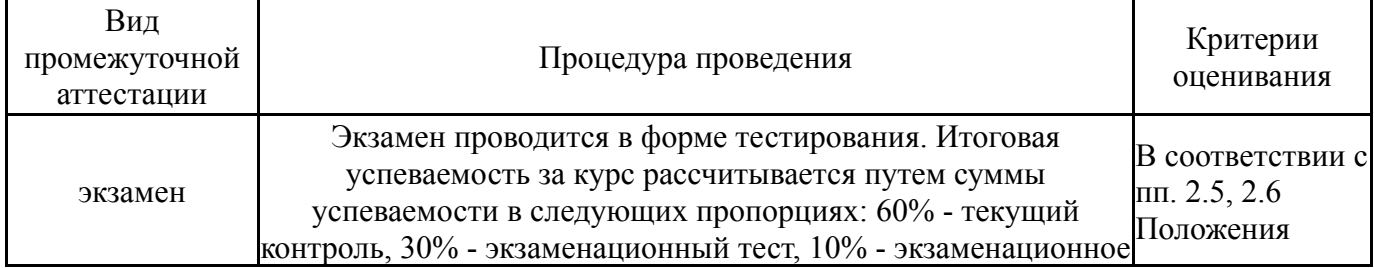

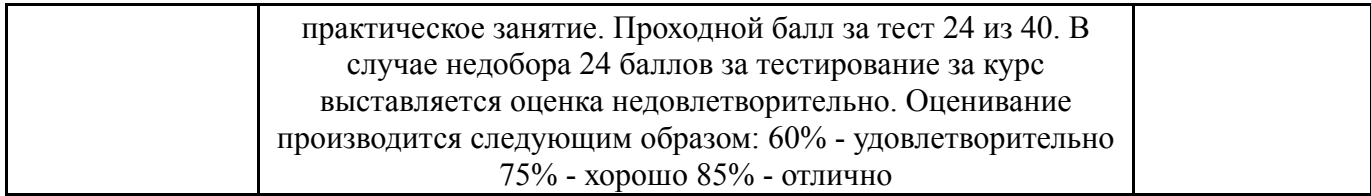

### **6.3. Оценочные материалы**

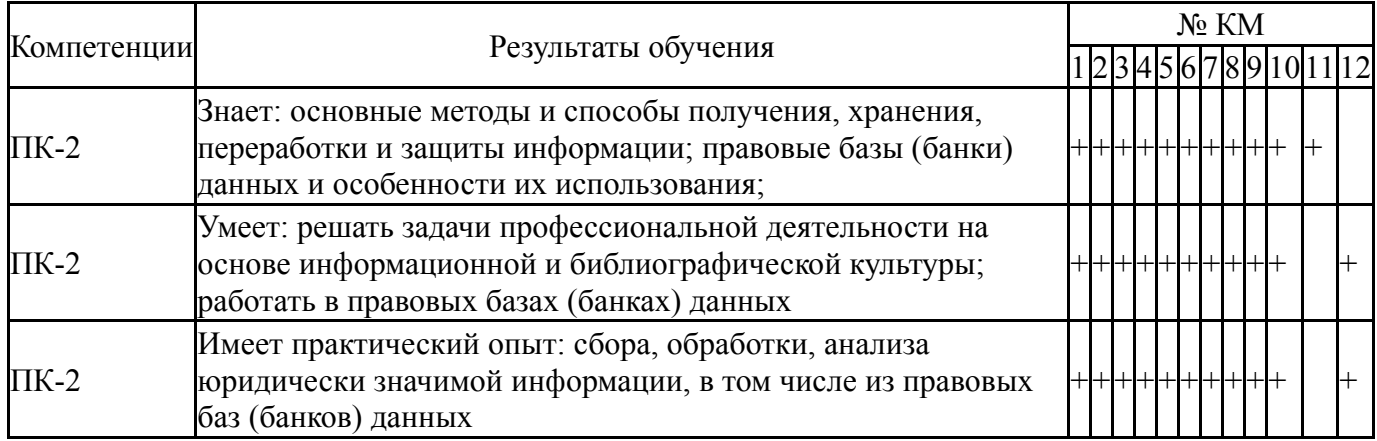

Фонды оценочных средств по каждому контрольному мероприятию находятся в приложениях.

#### **7. Учебно-методическое и информационное обеспечение дисциплины**

#### **Печатная учебно-методическая документация**

- *а) основная литература:* Не предусмотрена
- *б) дополнительная литература:* Не предусмотрена

*в) отечественные и зарубежные журналы по дисциплине, имеющиеся в библиотеке:* 1. Информационное общество науч.-информ. журн. Ин-т развития информац. общ-ва, Российск. инженер. акад. журнал. - М., 1997-

2. Вестник Новосибирского государственного университета. Серия: Информационные технологии науч. журн. Новосиб. гос. ун-т журнал. - Новосибирск, 1999-

*г) методические указания для студентов по освоению дисциплины:*

1. Мамаев В.В. Информационные технологии в профессиональной деятельности: учебное пособие / В.В. Мамаев; под ред. З.Р. Танаевой – Челябинск: Издательский центр ЮУрГУ, 2020. – 77 с.

*из них: учебно-методическое обеспечение самостоятельной работы студента:* 1. Мамаев В.В. Информационные технологии в профессиональной деятельности: учебное пособие / В.В. Мамаев; под ред. З.Р. Танаевой – Челябинск: Издательский центр ЮУрГУ, 2020. – 77 с.

#### **Электронная учебно-методическая документация**

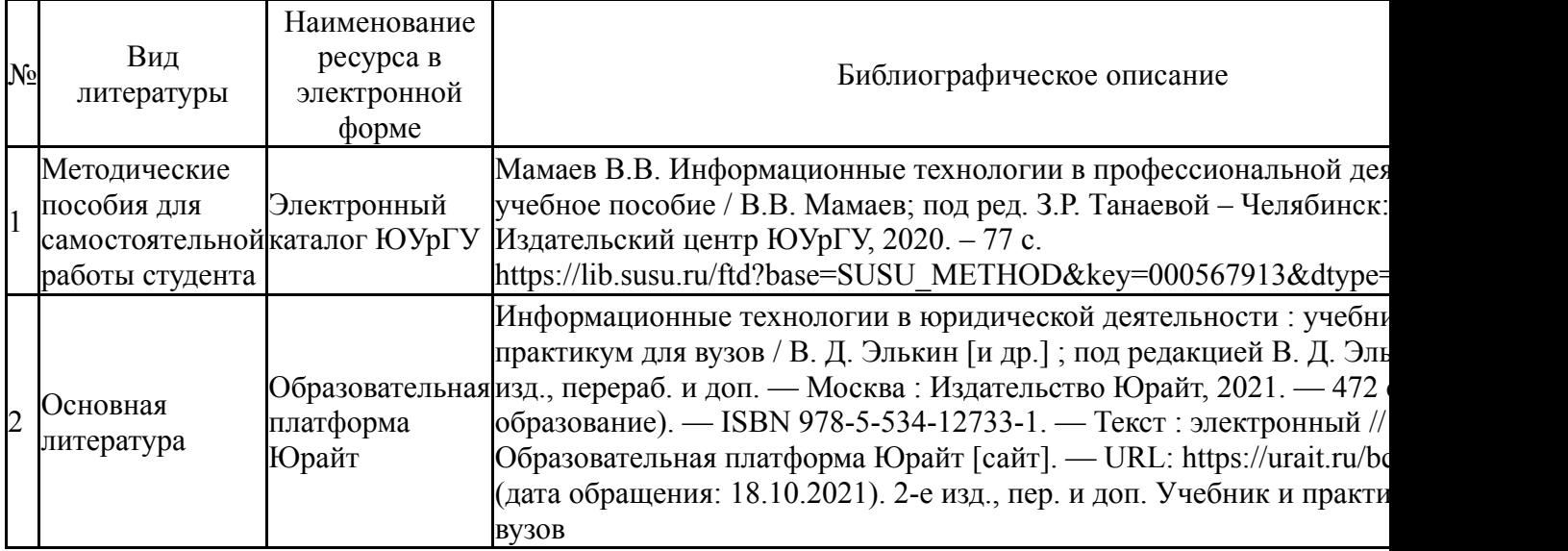

Перечень используемого программного обеспечения:

- 1. Microsoft-Windows(бессрочно)
- 2. Microsoft-Office(бессрочно)

Перечень используемых профессиональных баз данных и информационных справочных систем:

- 1. ООО "ГарантУралСервис"-Гарант(бессрочно)
- 2. -База данных ВИНИТИ РАН(бессрочно)

### **8. Материально-техническое обеспечение дисциплины**

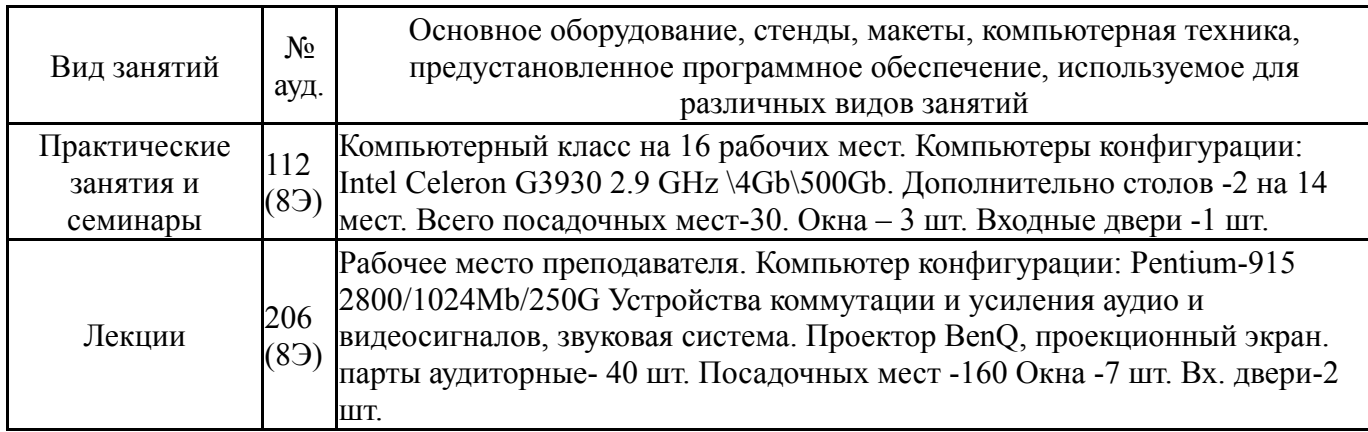